## **Parallel Techniques**

- Embarrassingly Parallel Computations
- Partitioning and Divide-and-Conquer Strategies
- Pipelined Computations
- Synchronous Computations
- Asynchronous Computations
- Load Balancing and Termination Detection

slides3-2

Chapter 3

# Embarrassingly Parallel Computations

# **Embarrassingly Parallel Computations**

A computation that can obviously be divided into a number of completely independent parts, each of which can be executed by a separate process(or).

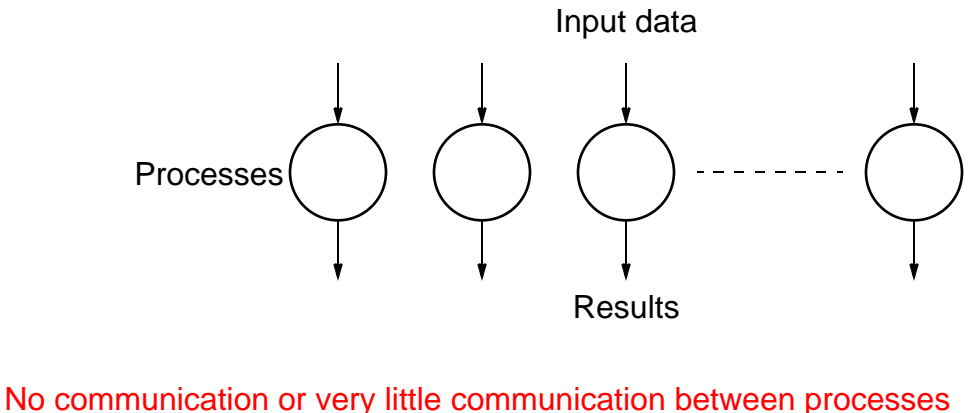

Each process can do its tasks without any interaction with other processes

Slides for Parallel Programming Techniques & Applications Using Networked Workstations & Parallel Computers 2nd ed., by B. Wilkinson & M. Allen, 2004 Pearson Education Inc. All rights reserved.

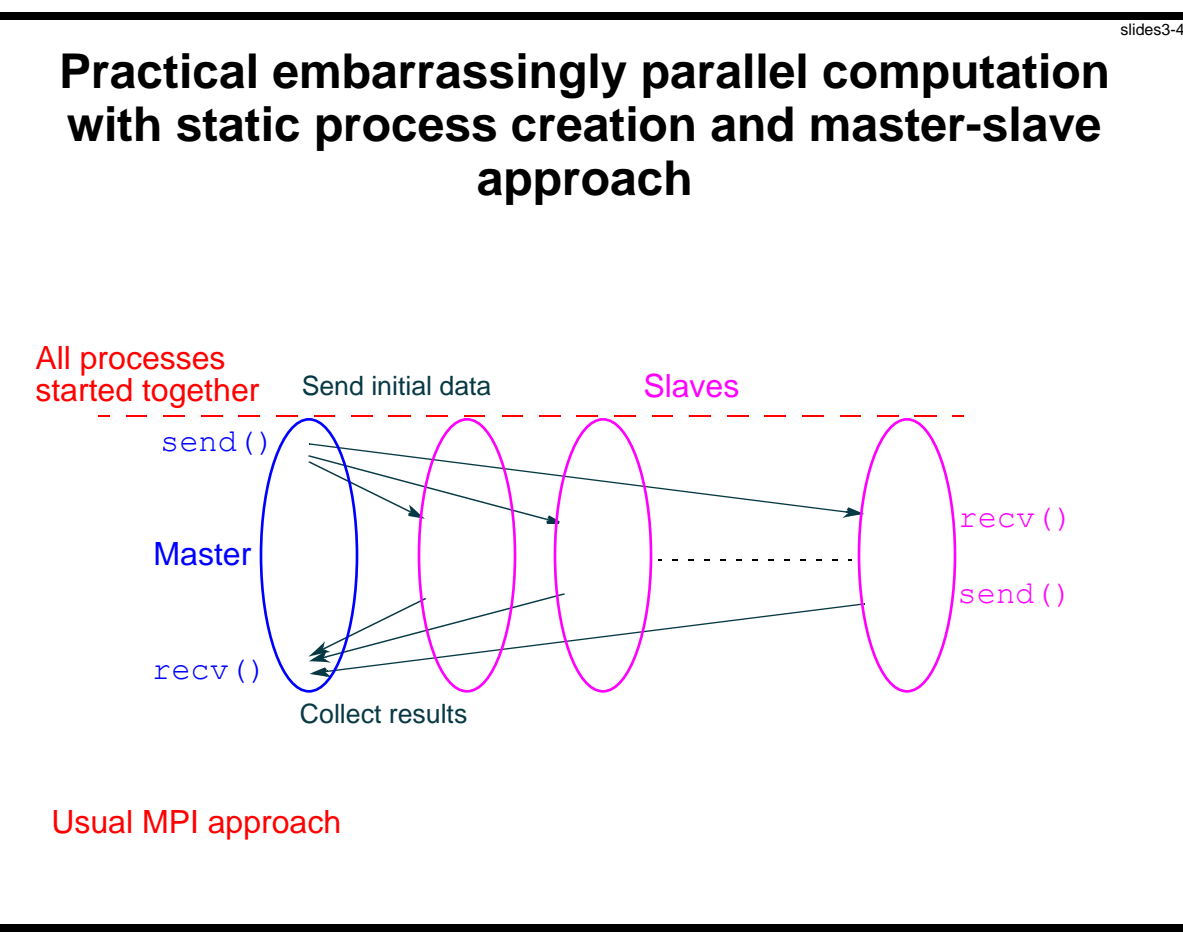

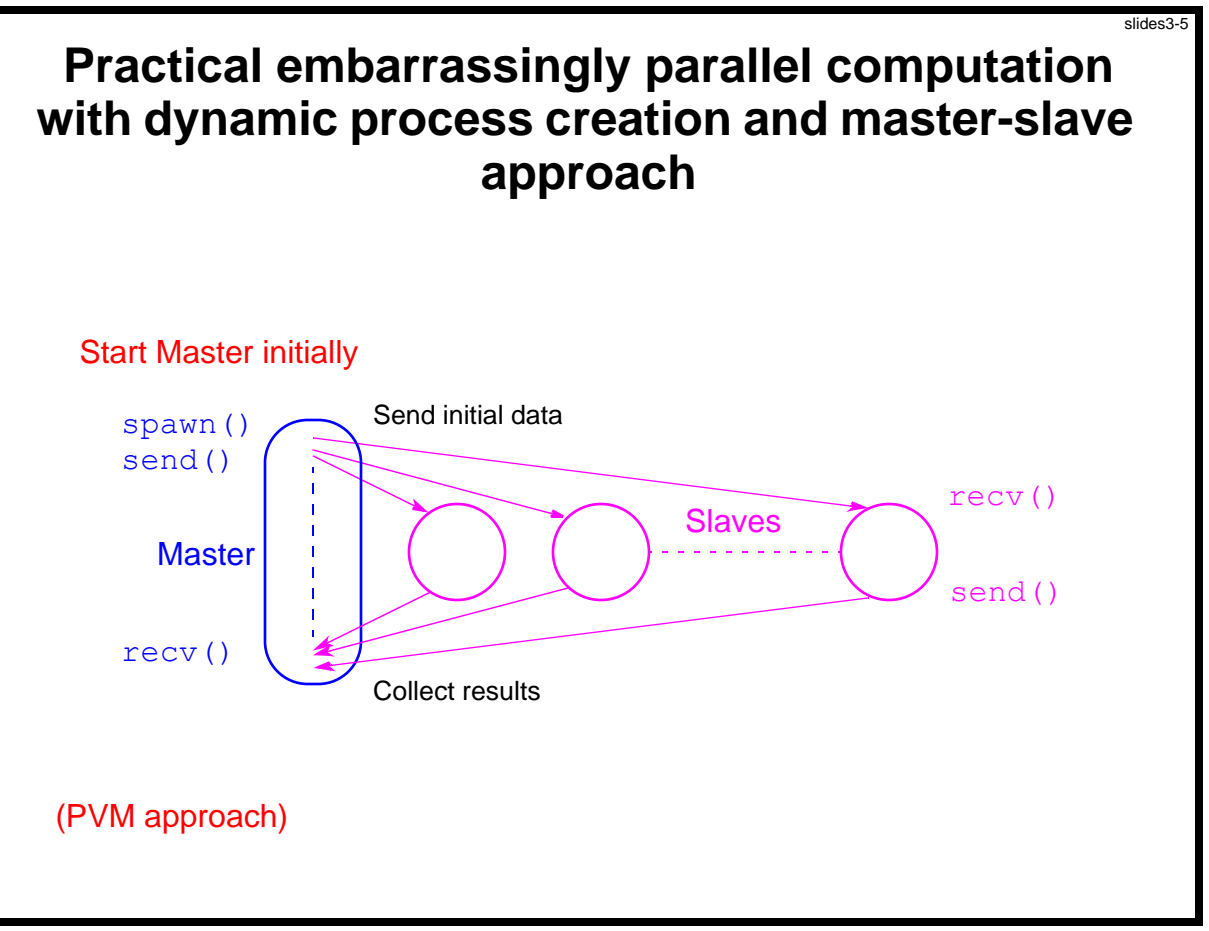

Slides for Parallel Programming Techniques & Applications Using Networked Workstations & Parallel Computers 2nd ed., by B. Wilkinson & M. Allen, 2004 Pearson Education Inc. All rights reserved.

# **Embarrassingly Parallel Computation Examples**

- Low level image processing
- Mandelbrot set
- Monte Carlo Calculations

# **Low level image processing**

Many low level image processing operations only involve local data with very limited if any communication between areas of interest.

### **Some geometrical operations**

#### **Shifting**

Object shifted by *x* in the *x*-dimension and *y* in the *y*-dimension:

$$
x = x + x
$$

$$
y = y + y
$$

where *x* and *y* are the original and *x* and *y* are the new coordinates.

#### **Scaling**

Object scaled by a factor *S<sup>x</sup>* in *x*-direction and *S<sup>y</sup>* in *y-*direction:

 $x = xS_y$  $y = yS_v$ 

#### **Rotation**

Object rotated through an angle about the origin of the coordinate system:

$$
x = x \cos + y \sin
$$
  

$$
y = -x \sin + y \cos
$$

# **Partitioning into regions for individual processes.**

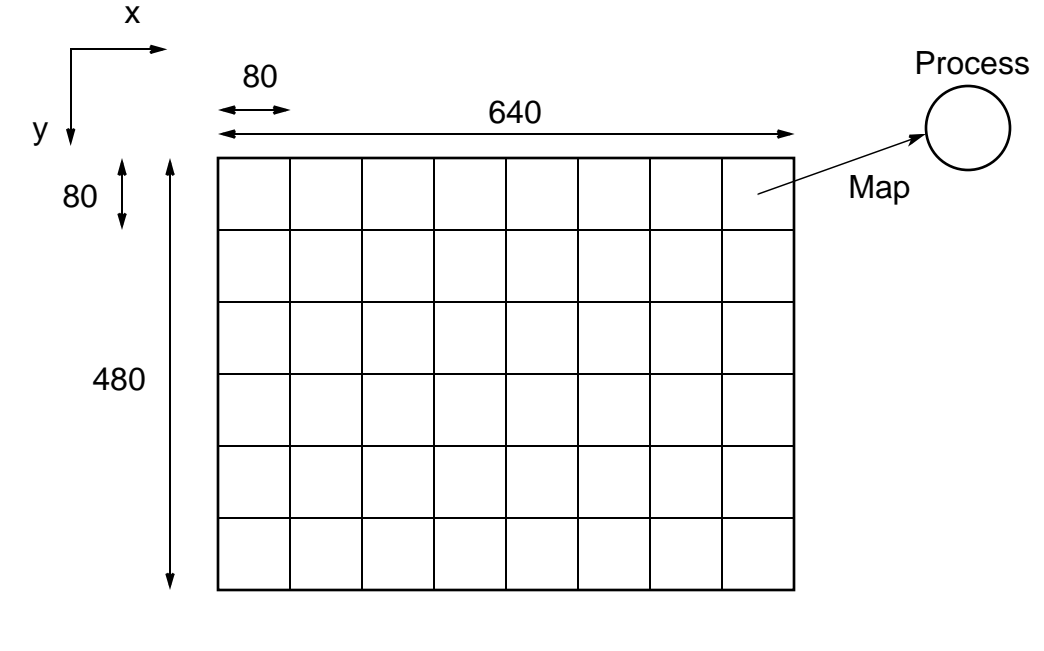

Square region for each process (can also use strips)

#### **Mandelbrot Set**

Set of points in a complex plane that are quasi-stable (will increase and decrease, but not exceed some limit) when computed by iterating the function

$$
z_{k+1} = z_k^2 + c
$$

where  $z_{k+1}$  is the  $(k + 1)$ th iteration of the complex number  $z = a + bi$ and *c* is a complex number giving position of point in the complex plane. The initial value for *z* is zero.

Iterations continued until magnitude of *z* is greater than 2 or number of iterations reaches arbitrary limit. Magnitude of *z* is the length of the vector given by

$$
Z_{\text{length}} = \sqrt{a^2 + b^2}
$$

Slides for Parallel Programming Techniques & Applications Using Networked Workstations & Parallel Computers 2nd ed., by B. Wilkinson & M. Allen, 2004 Pearson Education Inc. All rights reserved.

#### **Sequential routine computing value of one point returning number of iterations**

```
structure complex {
  float real;
  float imag;
};
int cal_pixel(complex c)
{
int count, max;
complex z;
float temp, lengthsq;
max = 256:
z.real = 0; z.imag = 0;
count = 0; \frac{1}{2} /* number of iterations */
do {
  temp = z.read * z.read - z.max * z.inaq * z.inaq + c.read;z.imag = 2 * z.read * z.imag + c.imag;z.read = temp;lengthsq = z.real * z.real + z.imaq * z.imaq;
  count++;
} while ((lengthsq < 4.0) \& (count < max));
return count;
}
```
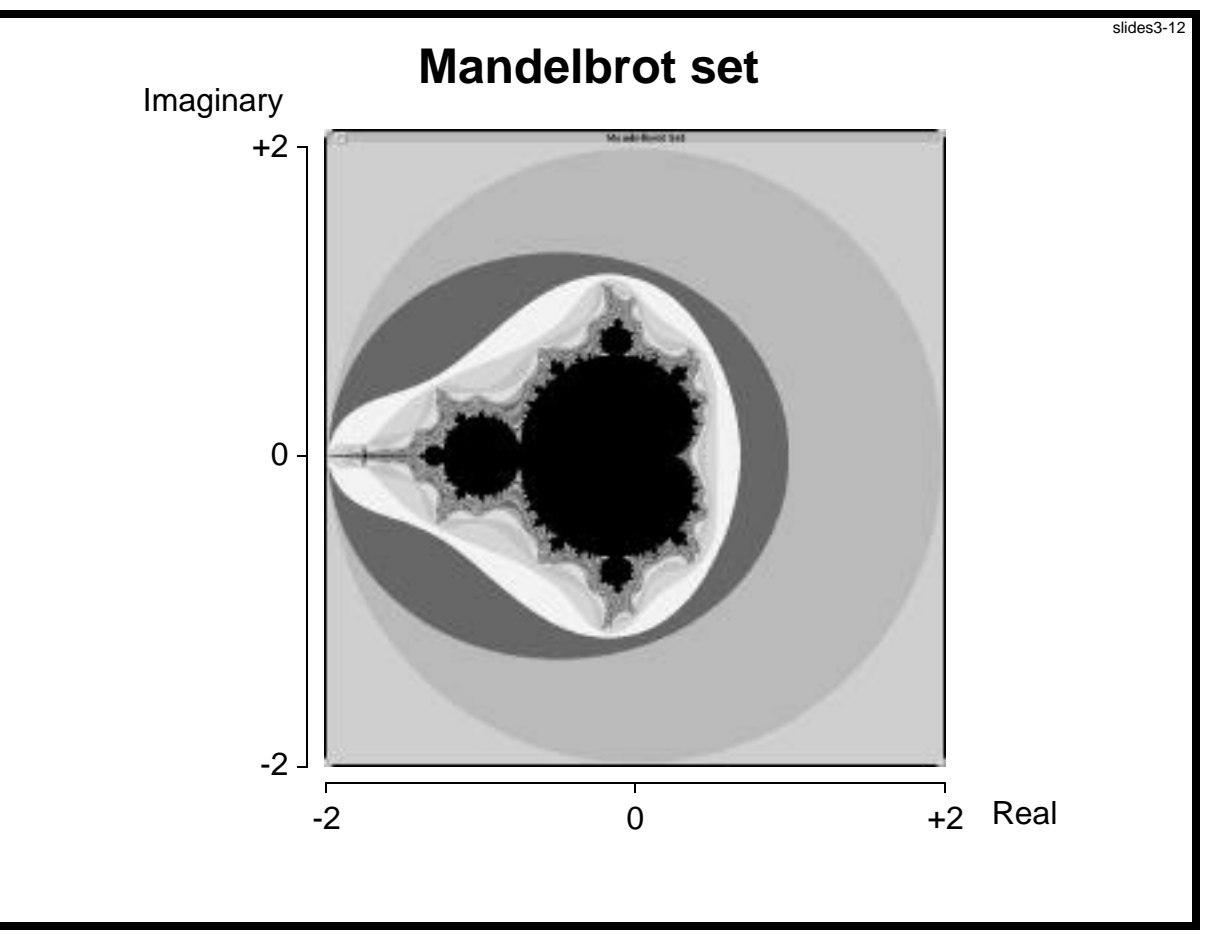

Slides for *Parallel Programming Techniques & Applications Using Networked Workstations & Parallel Computers 2nd ed.*, by B. Wilkinson & M. Allen, 2004 Pearson Education Inc. All rights reserved.

### **Parallelizing Mandelbrot Set Computation**

#### **Static Task Assignment**

Simply divide the region in to fixed number of parts, each computed by a separate processor.

Not very successful because different regions require different numbers of iterations and time.

#### **Dynamic Task Assignment**

Have processor request regions after computing previous regions

#### **Dynamic Task Assignment Work Pool/Processor Farms**

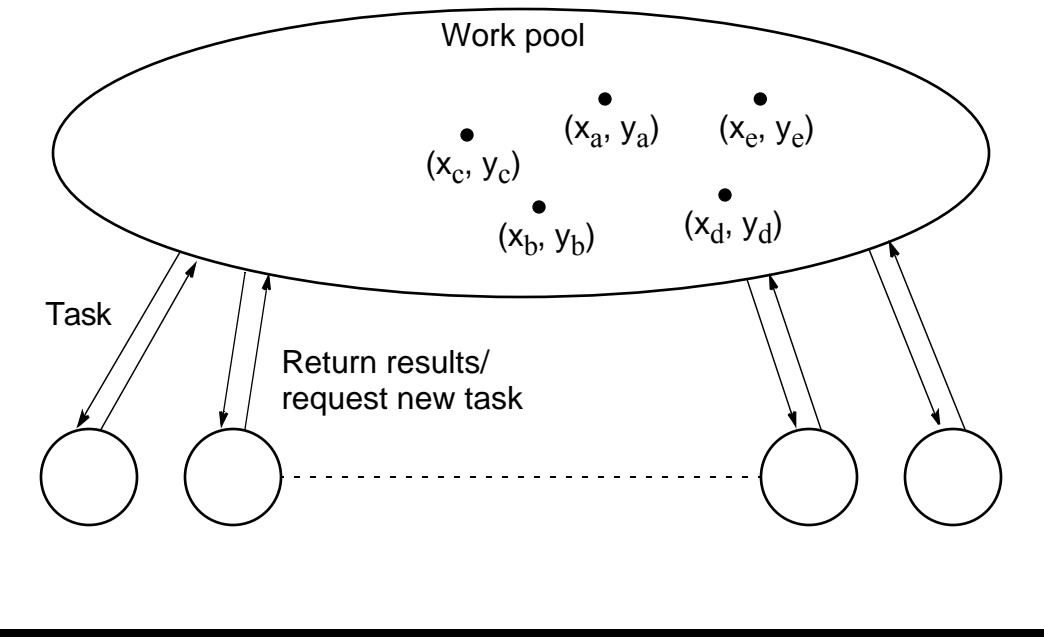

Slides for *Parallel Programming Techniques & Applications Using Networked Workstations & Parallel Computers 2nd ed., by B. Wilkinson & M. Allen, 2004 Pearson Education Inc. All rights reserved.* 

# **Monte Carlo Methods**

Another embarrassingly parallel computation.

Monte Carlo methods use of random selections.

#### **Example - To calculate**

Circle formed within a square, with unit radius so that square has sides  $2 \times 2$ . Ratio of the area of the circle to the square given by

$$
\frac{\text{Area of circle}}{\text{Area of square}} = \frac{(1)^2}{2 \times 2} = \frac{1}{4}
$$

Points within square chosen randomly.

Score kept of how many points happen to lie within circle.

Fraction of points within the circle will be /4, given a sufficient number of randomly selected samples.

Slides for Parallel Programming Techniques & Applications Using Networked Workstations & Parallel Computers 2nd ed., by B. Wilkinson & M. Allen, 2004 Pearson Education Inc. All rights reserved.

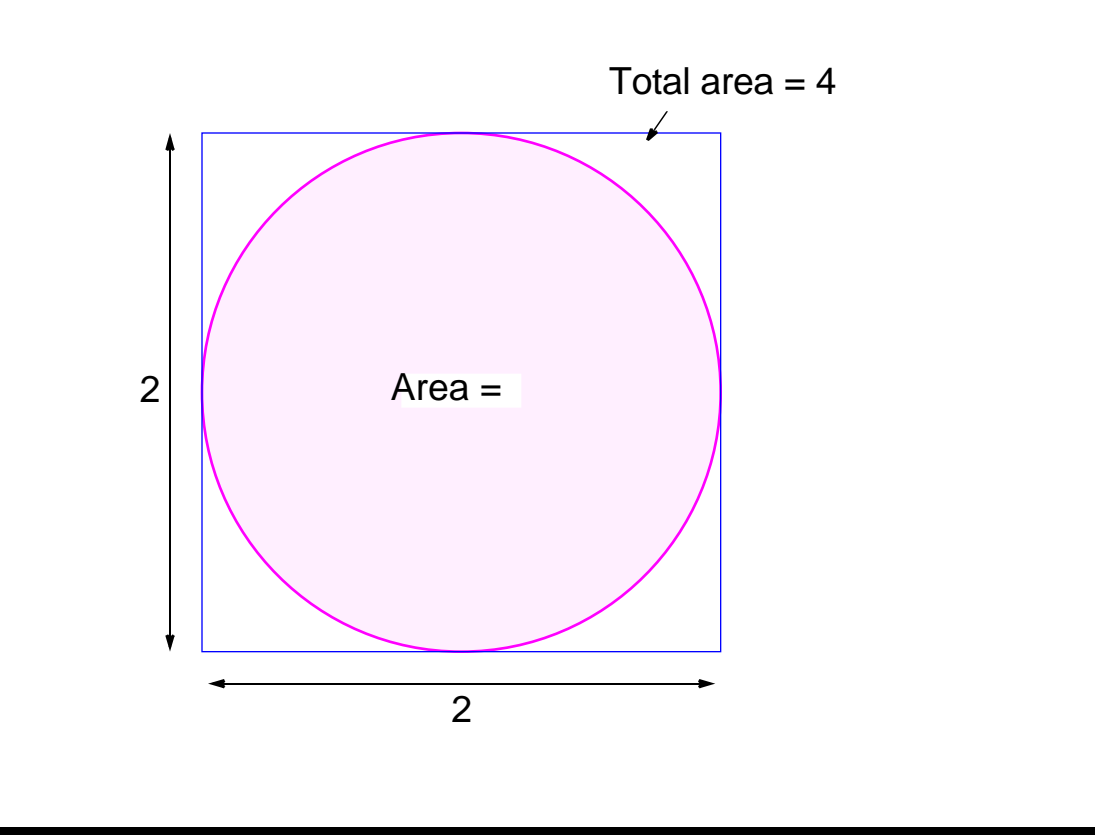

Slides for *Parallel Programming Techniques & Applications Using Networked Workstations & Parallel Computers 2nd ed.*, by B. Wilkinson & M. Allen, 2004 Pearson Education Inc. All rights reserved.

# **Computing an Integral**

One quadrant of the construction can be described by integral

$$
\frac{1}{0}\sqrt{1-x^2}\,dx\,=\,\frac{1}{4}
$$

Random pairs of numbers, (*x<sup>r</sup>* ,*yr* ) generated, each between 0 and 1.

Counted as in circle if 
$$
y_r
$$
  $\sqrt{1-x_r^2}$ ; that is,  $y_r^2 + x_r^2 - 1$ .

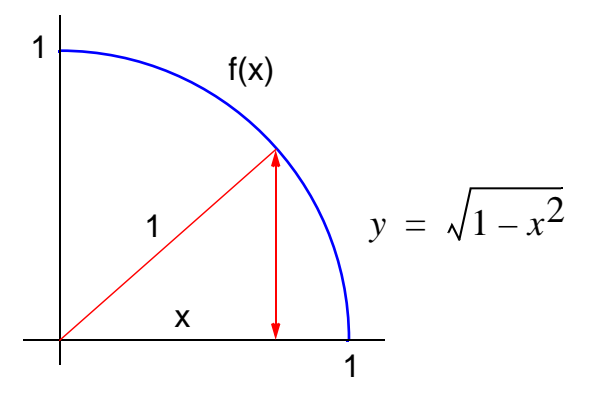

#### **Alternative (better) Method**

Use random values of *x* to compute *f*(*x*) and sum values of *f*(*x*):

Area = 
$$
\frac{x_2}{x_1^2} f(x) dx = \lim_{N \to \infty} \frac{N}{N} \frac{f(x_r)(x_2 - x_1)}{f(x_r)(x_2 - x_1)}
$$

where  $x_r$  are randomly generated values of x between  $x_1$  and  $x_2$ . Monte Carlo method very useful if the function cannot be integrated numerically (maybe having a large number of variables)

Slides for *Parallel Programming Techniques & Applications Using Networked Workstations & Parallel Computers 2nd ed., by B. Wilkinson & M. Allen. 2004 Pearson Education Inc. All rights reserved.* 

# **Example**

Computing the integral

$$
I = \frac{x_2}{x_1}(x^2 - 3x) dx
$$

#### **Sequential Code**

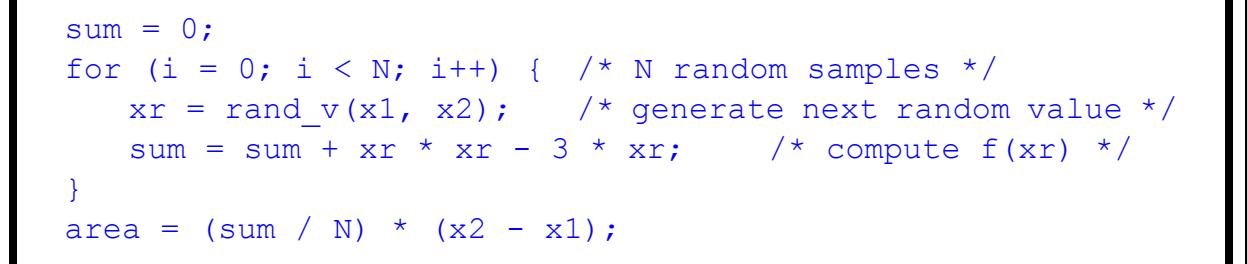

Routine randv(x1, x2) returns a pseudorandom number between x1 and x2.

*For parallelizing Monte Carlo code, must address best way to generate random numbers in parallel - see textbook*